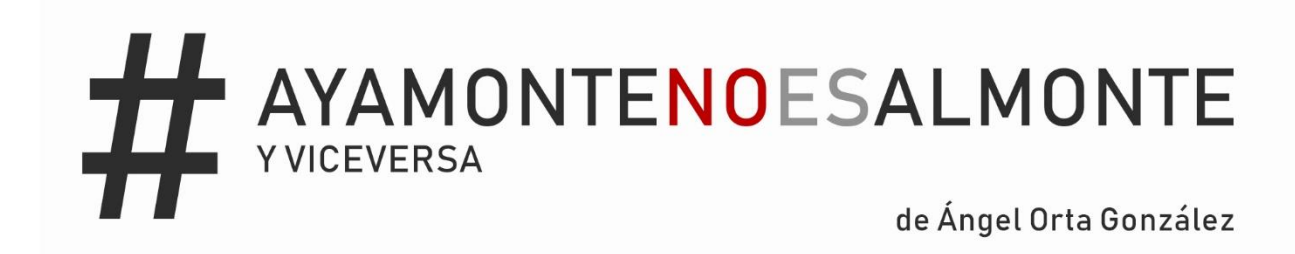

Trabajo Fin de Grado

Grado de Comunicación Audiovisual

Tutorizado por Inmaculada Gordillo Álvarez

Facultad de Comunicación

Universidad de Sevilla

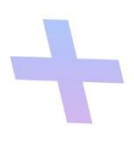

Junio 2019

1

**UNIVERSIDAD DE SEVILLA**

**GRADO DE COMUNICACIÓN AUDIOVISUAL**

**Trabajo Fin de Grado**

**Convocatoria: 2018-2019**

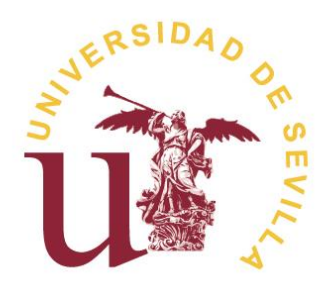

# **AYAMONTE NO ES ALMONTE Y VICEVERSA**

**ÁNGEL ORTA GONZÁLEZ**

**Vº Bº Tutor/a del trabajo:**

Inmaculada Gordillo Álvarez

(Firma del tutor/a)

Facultad de Comunicación

Sevilla, Junio 2019

## **ÍNDICE**

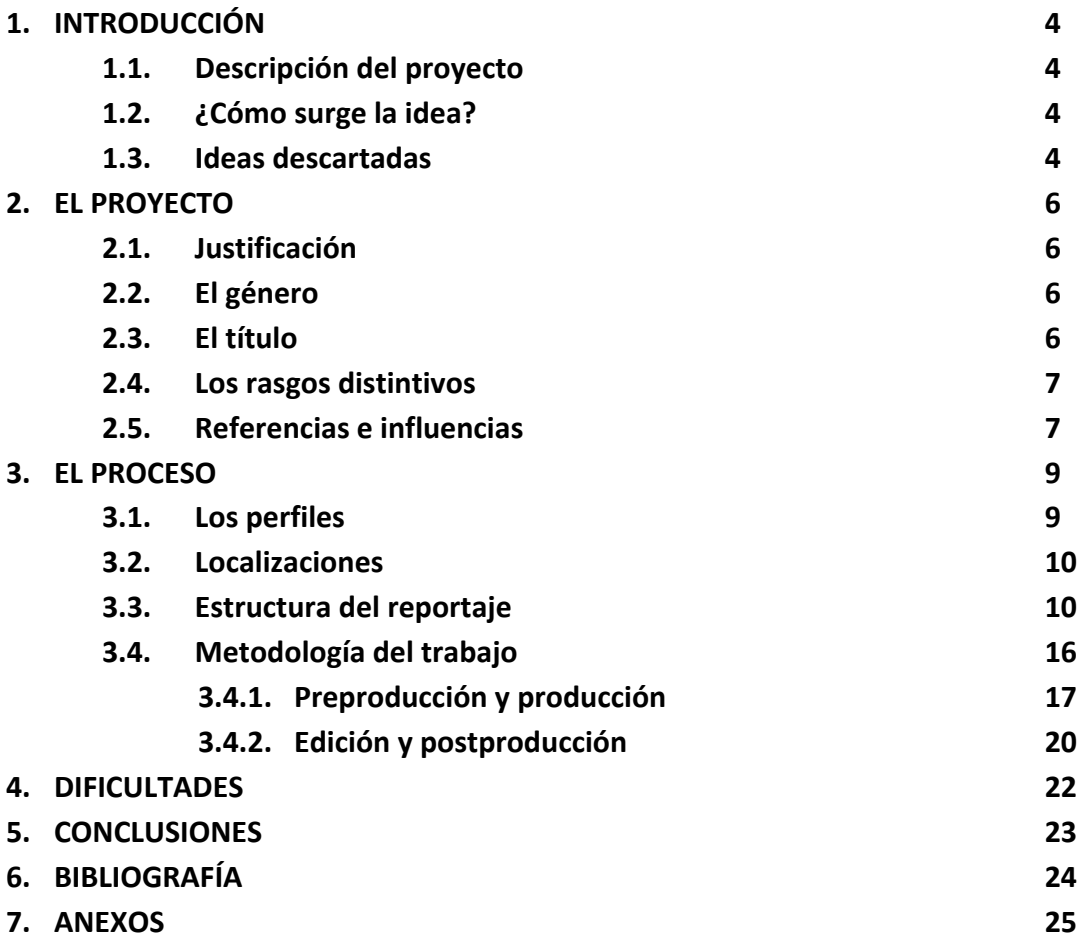

## **1. INTRODUCCIÓN**

## **1.1. Descripción del proyecto**

El reportaje *Ayamonte no es Almonte y viceversa* es un proyecto audiovisual en el que se muestra la realidad de una problemática social que existe entre la ciudadanía por la confusión de los dos municipios, Ayamonte y Almonte, ya que sus respectivos nombres son similares. Esta confusión es una realidad, tanto fuera de su provincia, Huelva, como en el resto de la geografía española y fuera de sus fronteras.

Por ello he querido centrar mi Trabajo de Fin de Grado en la realización de un reportaje audiovisual que vaya más allá de las situaciones que viven los paisanos de cada municipio de manera cotidiana cuando se les presenta esta confusión, con el fin de dar a conocer la dimensión del problema a la vez que dejar claro que, a pesar de la similitud de sus nombres, son municipios totalmente diferentes.

Para mostrar este tema de forma más amplia, he realizado un reportaje televisivo en el que se denuncia esta problemática de la comunidad con opiniones, testimonios y datos reales desde varios puntos de vistas. Desde entrevistas en la calle, personalidades destacadas, sectores afectados y documentos que aprueban que esto sí sucede.

## **1.2. ¿Cómo surge la idea?**

La elección de esta idea emana de situaciones cotidianas que les suceden a personas que migran de los respectivos municipios a otros puntos de la geografía española o a otros países, quienes tienen que convivir con esta confusión por el desconocimiento de la mayoría de la sociedad, por creer que Ayamonte y Almonte son el mismo municipio, o porque no saben situar los elementos distintivos de cada municipio.

Es una situación que les acontece a los paisanos cuando viven o viajan fuera de ella y son compartidas en redes sociales por muchísimos usuarios porque no entienden el porqué de esta confusión respecto a sus municipios. Es por esta razón por la que he llevado a cabo un proyecto audiovisual donde se refleje el problema de esta confusión con el objetivo de aclarar que Ayamonte y Almonte no son el mismo municipio.

#### **1.3. Ideas descartadas**

Desde siempre me ha gustado el mundo de los medios de comunicación, más aún todo lo que rodea a la televisión y su estrecha vinculación con Internet. Es por ello que, desde que comencé la carrera, he tenido claro que mi trabajo final debía ser algo que disfrutara haciendo, como por ejemplo un formato televisivo, un videoclip o un reportaje.

Durante todos estos años de carrera, siempre miraba al futuro y pensaba que haría para mi proyecto final. Algunas ideas que me rondaban en la cabeza, como he dicho anteriormente, eran las de realizar un formato de televisión o un videoclip. Dejé

aparcadas estas ideas porque ya durante el curso he podido llevar a cabo este tipo de trabajos en Realización I y II, y Realización y Producción publicitaria y de Documentales. Otra idea descartada era la de realizar una investigación sobre la decadencia del exitoso formato televisivo *Gran Hermano* que ha imperado en nuestro país durante más de 10 años. Esta última era una de las opciones que habría llevado a cabo si no hubiera tenido tiempo para realizar el trabajo final.

Finalmente, y como tenía pensado desde hace muchísimo tiempo, he decidido realizar este reportaje porque es un tema que ningún otro compañero habría convertido en un proyecto audiovisual. Un proyecto en el que muestro la realidad de un problema que sucede habitualmente, y que mejor manera que llevarlo al universo de las redes sociales para que el espectador vea la magnitud del problema a la vez que conozca las particularidades y elementos de cada municipio con el objetivo de disminuir cada vez más esta confusión en la sociedad.

#### **2. EL PROYECTO**

#### **2.1. Justificación**

El reportaje *Ayamonte no es Almonte y viceversa* muestra la dimensión que existe entre la confusión de Ayamonte y Almonte, tanto en las propias localidades como en el resto de España, incluso fuera de sus fronteras. Un reportaje en el que paisanos y personas forasteras cuentan sus experiencias y anécdotas relacionadas con esta confusión, además de adentrarnos en distintos organismos a los que, de alguna u otra forma, les repercute como a la alcaldía, al turismo o a los servicios de mensajería. Con ello, quiero dar a conocer el volumen de esta confusión a la vez que dejar claro que Ayamonte y Almonte no es lo mismo.

#### **2.2. El género**

Al contar con entrevistas, testimonios y una pequeña investigación, creo que el género que mejor define a este proyecto audiovisual es el reportaje. Un género que comparte características de otros géneros en el que muestran una interpretación o información de un tema a tratar. Por la gran variedad de contenido del proyecto, he optado por realizar un reportaje televisivo de larga duración cuyo objetivo es lograr que, a través de la exposición de diferentes puntos de vista, el espectador saque sus propias conclusiones.

En un principio, la idea era la de realizar un documental, pero después de visionar todo el material y plantear la estructura del video, me he inclinado por realizar un reportaje. Aunque estos dos géneros comparten muchos elementos en común, como la investigación previa, las entrevistas o la información sobre un hecho actual, cada uno de ellos tienen sus rasgos únicos y especiales. El documental es un género cinematográfico que no tiene la necesidad de comunicar algo actual ni de forma objetiva, llegando a emplear recursos artísticos de manera ficticia. Mientras que, el reportaje es un género periodístico cuyo fin es informar sobre un hecho actual y de interés de la forma más objetiva posible. Y son estas últimas características las que más se asemejan con el proyecto que he llevado a cabo.

#### **2.3. El título**

*Ayamonte no es Almonte y viceversa* es el título elegido para el proyecto, después de haber barajado distintas opciones que han sido descartadas por no identificarse claramente con el contenido del proyecto. El título recoge a los dos municipios protagonistas del reportaje, y el "no es", una expresión repetida entre los habitantes de cada municipio, el cual se refiere a que no es lo mismo un municipio que otro.

La elección del orden de Ayamonte antes que Almonte, y no al revés, es porque en el municipio de Ayamonte suele suceder esta confusión aún más que en Almonte,

principalmente porque la virgen del Rocío es la figura más conocida a nivel nacional que otros elementos del municipio ayamontino. Es por ello, por lo que el orden del título elegido puede identificarse con muchas más personas que de manera contraria. Y el uso de la coletilla, "y viceversa", ha sido elegida para que el título pueda identificarse con las personas a las que le sucede al contrario, en este caso, a los almonteños.

Este título viene del hashtag originario de "#ayamontenoesalmonte" que yo empecé a usar tras la confusión de mis compañeros de clase por confundir Ayamonte con Almonte, que me hacían repetir una y otra vez que no era lo mismo. Como broma creé este movimiento también en las redes sociales porque me di cuenta de que este problema ya no era en la universidad, sino en toda España. Gracias a este hashtag se desató el debate en las redes sociales y logré que otras personas que han sido testigos de esta confusión se pusieran en contacto conmigo para contarme sus experiencias.

## **2.4. Los rasgos distintivos**

Este reportaje intenta reflejar la realidad de la sociedad ante una confusión que casi nadie se para a pensar. Los paisanos de cada municipio lo saben, pero quienes no lo son no se dan cuenta. Incluso los que son de allí se sorprenden, y los que no, también. Es por esta razón por la que he llevado a cabo esta idea. Un proyecto innovador, el cual nadie se lo espera, y de actualidad, que gracias al hashtag "#ayamontenoesalmonte" los usuarios interactúan mostrando sus anécdotas, y que mejor que hacerlo a través de un reportaje que apoye esta situación.

## **2.5. Referencias e influencias**

Siempre me ha llamado la atención los reportajes de investigación o documentales que reflejen la realidad sobre un tema en concreto. Uno de los programas de televisión que he seguido por la forma de contarlo y no temer a nada es *Equipo de Investigación* de La Sexta, en el que se dan a conocer detalles sobre casos de actualidad. Otro parecido, esta vez en Cuatro, es el programa *En el punto de mira* en el que se tratan temas de actualidad e investigación con las últimas novedades de grabación.

En cuanto a entrevistas en la calle o experiencias de españoles por el mundo, como se muestra en este proyecto, he cogido de referencia los programas como *Españoles en el mundo*, de La 1, en el que presenta a varios españoles alrededor del mundo que viven en diferentes ciudades y como se van sumergiendo en distintos aspectos culturales de esos lugares, o *Andaluces por el mundo*, de Canal sur, de la misma temática que la anterior pero en este caso con andaluces emigrantes. Otra de las influencias que me ha llevado a realizar una de las partes del reportaje son los videos del canal de Fortfast WTF de YouTube, en el que un reportero formula preguntas de todo tipo a la gente de la calle.

Para conocer mejor las características y elementos que estructuran un reportaje, he consultado varios libros que me han nutrido para realizar el proyecto, como *Así se crean*  *programas de televisión: como se hacen reportajes, series, concursos y anuncios…*  (Sussman, 1995), *Cómo hacer documentales: guía práctica para iniciarse en la creación de documentales* (Lindenmuth, 2010) o *Tips para la realización de reportajes televisivos*  (Nascimiento, 2003). Y también, he de destacar el reportaje *"*¿Cómo se hace un reportaje?" de *Informe Semanal* de RTVE.

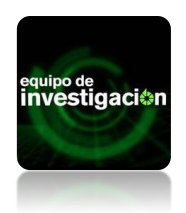

Título: Equipo de investigación Título: En el punto de mira Año: 2011-Act **Año: 2016-Act** Cadena: La Sexta, Antena 3 **PUNT(e))E** Cadena: Cuatro País: España **País: España** Productora: CBM Productora: Cuarzo Producciones Género: Documental, Divulgativo Género: Reportajes

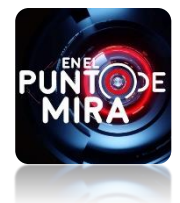

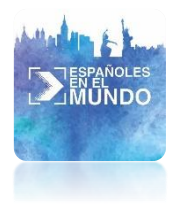

Título: Españoles en el mundo Título: Andaluces por el mundo Año: 2009-Act Año: 2006-2011<br>Cadena: La 1 Cadena: La 1  $\Box$  And all  $\Box$  Cadena: Canal Sur País: España **País: España** País: España Productora: New Atlantis **Productora: Medina Media** Productora: Medina Media Género: Documental Género: Documental

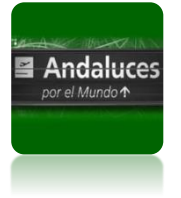

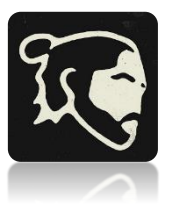

Canal: Fortfast WTF Año: 2013-Act Red social: Youtube País: España Productor: Fausto Climent Género: Reportajes

#### **3. EL PROCESO**

#### **3.1. Los perfiles**

La elección de las personas que dan voz al reportaje se ha dado después de analizar cuáles son los sectores más afectados de manera conjunta en los dos municipios. He querido mostrar el punto de vista de cada municipio sobre este problema, a través de diferentes sectores comunes de cada municipio. De cada sector, se muestran dos personas entrevistadas para ver si comparten el mismo problema o no.

Las preguntas planteadas siguen la misma estructura y han sido modificadas según el sector y cargo del entrevistado. A continuación, muestro la estructura inicial de cada pregunta:

- 1ª pregunta: ¿Sucede esta confusión entre Ayamonte y Almonte en el municipio?
- 2ª pregunta: ¿Ha sucedido alguna vez en el cargo que ostentas que hayan confundido los dos municipios?
- 3ª pregunta: Desde lo personal, ¿Conoces situaciones o anécdotas que le haya sucedido a alguien cercano cuando se le ha presentado esta confusión?
- 4ª pregunta: ¿Crees que esta confusión se debe a que la gente no sabe diferenciar los elementos distintivos de cada ciudad?

Estos son los perfiles de cada sector entrevistado y el objetivo que busco con dicha entrevista:

- A. Alcaldía: Se busca la opinión de la administración oficial de cada municipio en las dependencias, oficinas ligadas, visitas oficiales, etc.
	- Ayamonte: Gema Martín, primera teniente alcalde y responsable en la Dirección del área de Cultura y Festejos, Educación y Juventud del Ayuntamiento de Ayamonte en la actualidad.
	- Almonte: Alfonsa Acosta, Jefa de Prensa del Área de Alcaldía del Ayuntamiento de Almonte.
- B. Turismo: Se busca la información de las oficinas y empresas del sector turístico respecto a esta confusión entre los viajeros que llegan a los respectivos municipios.
	- Ayamonte: Ana Méndez, trabajadora de Aloja Apartments en el municipio de Ayamonte.
	- Almonte: Oficina de Turismo de Almonte. En este caso se recogen los datos proporcionados por una de las responsables de la administración mediante una llamada telefónica.
- C. Medios de Comunicación: Se busca el testimonio de los responsables de cada medio audiovisual sobre esta confusión en televisión, radio, prensa y otros ámbitos afectados.
	- Ayamonte: Encarna Sayago, coordinadora de Radio Ayamonte, empresa pública del Ayuntamiento de Ayamonte.
	- Almonte: Pepe de la Cueva, coordinador de contenidos de Doñana Comunicación, empresa pública del Ayuntamiento de Almonte.
- D. Servicios de mensajería: Se busca información sobre los errores que se cometen en las empresas de envíos cuando confunden los dos municipios.
	- Ayamonte: Juan de Dios Díaz, director de Correos, empresa pública del Estado español.
	- Almonte: Tras la negación de varias empresas de mensajería, me ha sido imposible conseguir este perfil concreto en el municipio de Almonte.
- E. Cultura: Se busca el testimonio de personalidades influyentes de cada municipio referentes en la música.
	- Ayamonte: María Isabel López, cantante, actriz y ganadora de Eurovisión Junior 2004.
	- Almonte: Al no haber ningún cantante conocido relevante en el municipio, he optado por obviar esta opción.

Estos han sido los perfiles seleccionados para los distintos sectores. En el reportaje se muestran las entrevistas en la calle que, en este caso, son a personas espontáneas que no conocen el tratamiento del proyecto. Al igual que las entrevistas en la aldea de El Rocío a quienes sí se informó sobre el tema a tratar antes de iniciar las entrevistas.

## **3.2. Localizaciones**

Las localizaciones principales son Ayamonte y Almonte, los dos municipios que se tratan en el reportaje. Otra localización que es buena por su situación y números de visitantes es Sevilla. Es por esta razón por la que la elegí para realizar las entrevistas espontáneas en la calle, por la gran variedad de personas y perfiles. La aldea de El Rocío no podía faltar por la gran cantidad de visitantes que confunden este lugar con Ayamonte, y que mejor que realizar entrevistas en las que cuenten sus anécdotas.

#### **3.3. Estructura del reportaje**

Una vez elegida la idea principal a tratar, paso a definir la estructura del reportaje. Un reportaje que en este caso cuenta con entrevistas para conocer experiencias, anécdotas y opiniones a raíz de esta confusión de términos. De modo que, el resultado sea un reportaje de carácter informativo a partir de cuestiones planteadas.

Para ello he elegido diferentes perfiles de entrevistados partiendo de distintos ámbitos donde la confusión está presente y repercute de alguna forma u otra en su funcionamiento.

Además de este contenido de entrevistas oficiales, el reportaje tiene diferentes partes en los que se puede ver la realidad de esta confusión con entrevistas en la calle, concretamente en la ciudad de Sevilla, en las que se realizan una serie de cuestiones a los entrevistados y les ponen a prueba contestando a preguntas relacionadas con elementos característicos de cada municipio, para así poder ver si confunden o no Ayamonte con Almonte o viceversa. Otras de las partes que se puede ver en el reportaje, son los migrantes y emigrantes que se encuentran en distintos lugares de España y de otros países, donde cuentan sus experiencias sobre esta confusión en sus respectivos lugares de residencia actuales. Por último, se adentra en el universo de la comunicación, tanto en televisión como en redes sociales, donde se encuentran las mayores confusiones en posts publicados en Twitter, Facebook e Instagram. Todo el reportaje es presentado por el presentador que da paso a los diferentes bloques del proyecto.

El reportaje tiene una duración de 27 minutos y 55 segundos y está dividido en los siguientes bloques:

#### 1) Presentación

Comienza con la figura del presentador, José Pablo Celorico, que da la bienvenida y hace un pequeño sumario de lo que trata todo el reportaje. A continuación, aparecen los años 2013 hasta el 2019 como simbología a los años que ha durado mi paso por la carrera. A continuación, se muestra el logo de la productora *TresCuartos* que ha formado parte de mis trabajos durante estos años, seguido del logo de *Divino Calvario Films*, la productora encargada de este reportaje y creada por un grupo de compañeros de clase con los que siempre he trabajado y colaborado. Una serie de imágenes de Ayamonte y Almonte aparecen de forma intercalada con una almohadilla (#) haciendo referencia a las redes sociales y el origen de este proyecto. Seguido de las ilustraciones de la artista Miriam Barranco creando un versus entre Ayamonte y Almonte. Y, por último, las infografías junto al título de la producción que da comienzo al reportaje. Esta última parte corresponde a las cortinillas utilizadas durante todo el proyecto. La sintonía utilizada es la banda sonora original del proyecto.

#### 2) Ayamonte ó Almonte / Almonte ó Ayamonte

El presentador da paso al primer bloque de entrevistas a paisanos y visitantes en Sevilla. El presentador, ahora como figura de reportero, sale a la calle para hacer entrevistas a la gente con el fin de conocer si es real o no la confusión entre los dos municipios protagonistas, Ayamonte y Almonte, fuera de la provincia onubense.

Cada bloque finaliza con una cortinilla y la música de fondo acorde a la narración de cada entrevista.

## 3) En España

El presentador da paso a las migrantes que se encuentran en distintos lugares de España. En este caso Ana Pellicer en Madrid y Almudena Caso en Málaga. A continuación, se muestran los testimonios de las dos paisanas ayamontinas que narran sus experiencias y anécdotas fuera de sus municipios. En esta parte se da una visión del problema de la confusión en el ámbito español.

## 4) En el Mundo

El presentador da paso a las emigrantes que se encuentran en distintos países del mundo. En este caso Ana Ojeda en Dublín (Irlanda) y Ana Balbuena en Sídney (Australia). A continuación, se muestran los testimonios de las dos paisanas ayamontinas que narran sus experiencias y anécdotas fuera de sus municipios. En esta parte se da una visión del problema de la confusión en el resto del mundo.

## 5) Ayamonte

El presentador da paso a los testimonios de distintas personalidades de Ayamonte pertenecientes a distintos sectores del municipio. En esta parte se puede apreciar que la confusión existe y es mucho mayor en Ayamonte que en Almonte. Son muchos los casos que se dan por esta confusión, sobre todo por vincular a la virgen del Rocío o el Parque Nacional de Doñana en Ayamonte y no en el municipio que corresponde.

La primera entrevistada es Encarna Sayago, coordinadora de Radio Ayamonte, que cuenta varias anécdotas relacionadas con la comunicación y con otros ámbitos del municipio. El segundo entrevistado es el director de Correos, Juan de Dios Díaz, quien nos cuenta los problemas de cartas y paquetes que llegan a Ayamonte en vez de Almonte.

A continuación, se muestra una concatenación de imágenes de Ayamonte para dar paso a la teniente alcalde del municipio, Gema Martín Flores, donde cuenta los problemas en la secretaría del Ayuntamiento y en el sector turístico del municipio. Seguida de una entrevista a una trabajadora de una empresa de alojamientos turísticos, Ana Méndez, en la que narra distintas situaciones vividas con visitantes extranjeros que se alojan en sus apartamentos y preguntan por la aldea de El Rocío o incluso por Doñana.

Por último, una de las entrevistas más esperadas, María Isabel López, ganadora de Eurovisión Junior 2014, nos cuenta sus anécdotas sobre la confusión cuando visita distintas ciudades de España, y habla de su tema *De Ayamonte Pal' Mundo*. Como recordatorio por su paso por Eurovisión Junior, se muestra un pequeño trozo de su actuación con la canción ganadora *Antes muerta que sencilla*.

### 6) Almonte

El presentador da paso a los testimonios de distintas personalidades de Almonte pertenecientes a distintos sectores del municipio. En esta parte se puede apreciar que la confusión es mucho menor en Almonte que en Ayamonte. La confusión suele darse principalmente en los servicios de mensajería, aunque también en los medios comunicación, cuando sitúan Matalascañas en Sevilla o Doñana en Ayamonte.

Al comienzo del bloque aparece la fachada del Ayuntamiento de Almonte para situar al espectador, además de imágenes en el interior de la misma. Con el fin de conocer si sucede o no esta confusión en la alcaldía de Almonte, la jefa de prensa del Ayuntamiento me envió un correo electrónico donde se recogen los datos y su experiencia personal, mostrado en el reportaje mediante rótulos animados. A continuación, aparecen imágenes del recorrido hacia la oficina de turismo de Almonte. Tras la negativa de una de las responsables de la Oficina de Turismo de Almonte para ofrecer una entrevista a cámara, tuve una llamada telefónica con la responsable y pude recoger varios datos que se reflejan en el reportaje mediante rótulo animados. Tanto en la parte de la alcaldía como en la de turismo, las imágenes e ilustraciones vienen acompañadas de la voz en off del narrador.

Pepe de la Cueva, coordinador de contenidos de Doñana Comunicación, cuenta en una entrevista si sucede o no la confusión de Almonte con Ayamonte, además de comentar sobre el desvío de cartas en Correos.

Dentro del bloque de Almonte, se introduce una parte de entrevistas a trabajadoras de tiendas de trajes de flamenca para que cuenten sus experiencias y anécdotas sobre la confusión de visitantes que pisan la aldea de El Rocío. Al principio, aparecen varias imágenes de Almonte para situar al espectador. La primera entrevista es a Ainhoa Jacinto de La Tienda de Manuela en la que cuenta la confusión de visitantes al situar la aldea en Ayamonte, además de varias anécdotas en la Universidad de Huelva. Seguida de una segunda entrevista a otra trabajadora del lugar, Nuria Pancho de Mi Lola Punto Flamenco, en la que cuenta su experiencia con los paquetes llegados por los proveedores. De manera intercalada, se muestra un trozo de la entrevista a la teniente de alcalde de Ayamonte que cuenta una pequeña anécdota cuando visitó la aldea.

#### 7) En Redes

El presentador da paso al bloque dedicado a los medios de comunicación como la televisión y las redes sociales. En esta última parte del reportaje se puede ver la gran dimensión de la confusión entre los dos municipios por errores en programas de

televisión, en comunicados oficiales, como la web de La Moncloa, en portales digitales o en las cuentas oficiales de varias empresas del sector turístico, además de las reacciones de cientos de usuarios que se percatan del error y lo comparten mediante publicaciones para rectificar la información. Las redes sociales son el único medio de gran alcance al instante donde la gente puede compartir este problema, y un claro ejemplo son todas las publicaciones y reacciones que se ven en este bloque.

Este bloque se divide en tres partes. Comienza con un video de Informativos Telecinco donde sitúa la aldea de El Rocío en Ayamonte en vez de Almonte. En el video de archivo se recoge, en tres ocasiones, este error que se puede apreciar en los faldones de los informativos. Las redes ardieron con todo tipo de comentarios al percatarse del error. Se recogen las publicaciones más relevantes además de las respuestas de otros usuarios a esa publicación. A continuación, Encarna Sayago y Pepe de la Cueva, coordinadores de sus respectivos medios, opinan sobre esta confusión desde el ámbito comunicativo.

En la segunda parte de este bloque se recogen varias publicaciones que se suman al error entre Ayamonte y Almonte. Una de ellas es la página oficial de La Moncloa que sitúa Doñana en Ayamonte, y otros periódicos en Cádiz. Ante este error informativo, las redes volvieron a manifestarse con cientos de publicaciones percatándose de este error. Otras cuentas oficiales en Twitter e Instagram también se suman a este error como Paradores de Turismo y otras muchas empresas de viajes del sector turístico. Antes de la finalización de esta segunda parte del bloque "En redes", se recoge un pequeño video de archivo de una despedida de soltera en el que se puede ver de manera espontánea el error de un viandante que confunde Ayamonte con Almonte.

Y, por último, la tercera y última parte del reportaje, se recoge el origen del movimiento #ayamontenoesalmonte que se ha llevado del "boca a boca" a las redes sociales. El presentador cuenta cómo surgió esta tendencia y lo que provocó un montaje fotográfico en una de las redes sociales, que hizo que ayamontinos y almonteños tuvieran pequeñas trifulcas en Internet. A continuación, se muestran las publicaciones y reacciones ante este montaje con el hashtag que tanto utilizan los usuarios.

8) Cierre

El presentador hace una pequeña conclusión de lo que se ha podido ver durante el reportaje y da las gracias a todos los que han colaborado en el proyecto. A continuación, se muestran los créditos que incluyen al equipo técnico, la música utilizada, la aparición de los participantes, los agradecimientos, los videos de archivos sin ánimo de lucro, las localizaciones y la productora *Divino Calvario Films*  seguido del logo*.* Los créditos van acompañados de la música de fondo. Antes de finalizar, se muestra un mensaje que aclara que el reportaje se ha hecho sin ofender a nadie ni a los municipios implicados.

El reportaje se estructura de una forma que enganche al espectador. Con las partes del principio se quiere dejar claro al espectador que esto sucede tanto en España como fuera de nuestras fronteras con el fin de despertar curiosidad al público. A continuación, se profundiza sobre el tema desde varios puntos de vistas. Por último, se recogen las publicaciones más relevantes ante esta confusión en las redes sociales. Este último bloque muestra la realidad del problema, hacer llegar al espectador que esto sí sucede y que el reportaje no muestra ninguna mentira ni exageración.

## **3.4. Metodología de trabajo**

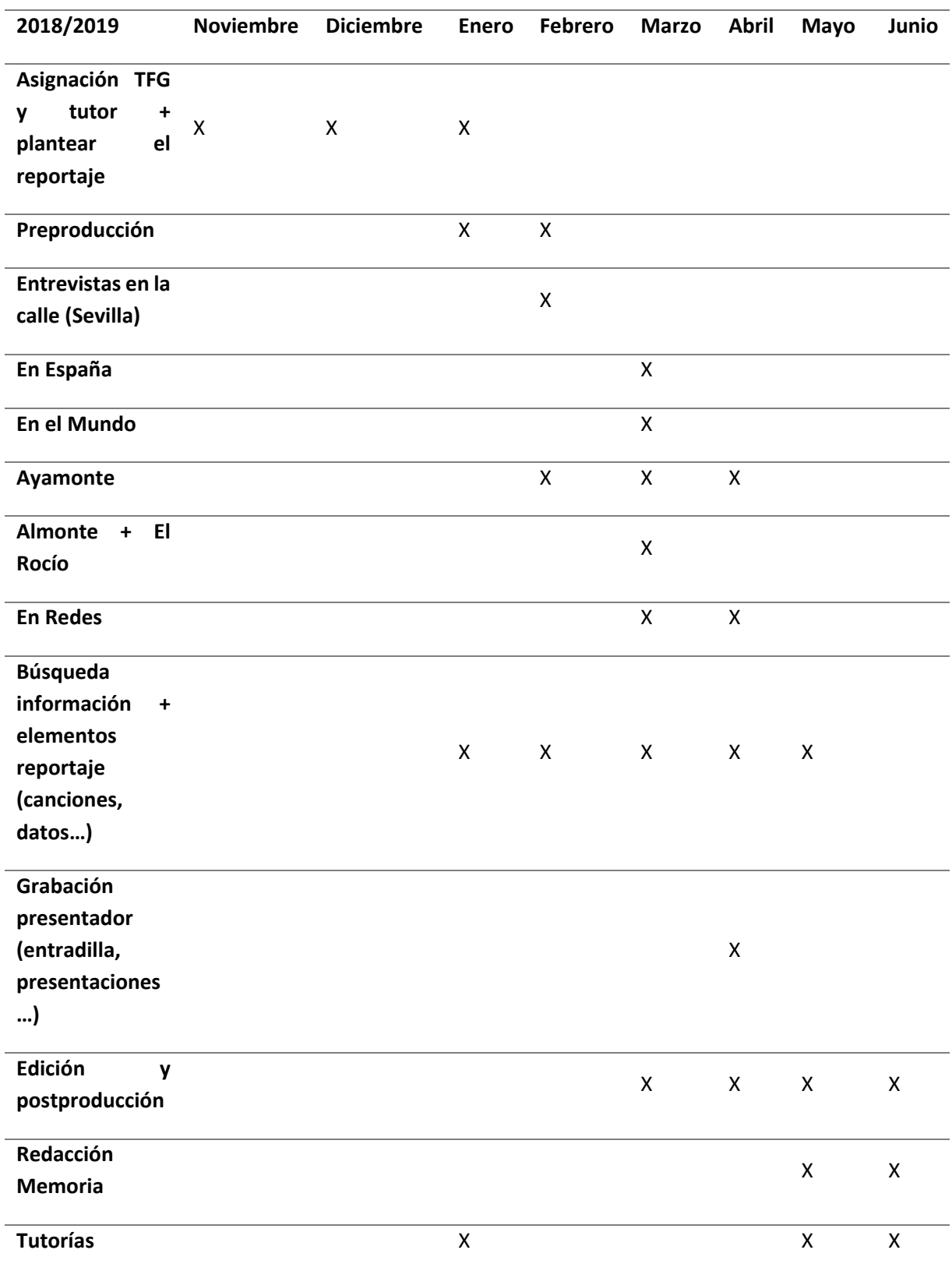

Tabla 1: Cronograma de Trabajo *Ayamonte no es Almonte y viceversa*

#### **3.4.1. Preproducción y producción**

Como he dicho anteriormente, siempre me rondaba la idea de crear algo práctico que después pudieran disfrutar los espectadores. Algo que disfrutara haciendo y tuviera mi sello personal. En este curso tenía la oportunidad de comenzar con el TFG gracias a que había superado todas las asignaturas de la carrera y tenía el tiempo suficiente para dedicarme a este proyecto por completo.

Hasta enero de este mismo año, no pude centrarme cien por cien en el TFG por el volumen de trabajo que tenía en mi empleo. A finales de este mismo mes tuve la primera tutoría con mi tutora de TFG para presentarme y comentarle todo lo que tenía en mente. Comencé por explicarle las ideas y juntos decidimos decantarnos por este proyecto. La idea elegida fue de la de hacer un documental sobre la confusión que existe entre Ayamonte y Almonte, que posteriormente tras una tutoría en mayo en la que analizamos el proyecto, acordamos en definirlo como un reportaje por el contenido que se mostraba en él.

Una vez que me dio el visto bueno, empecé a crear lo que ahora es una realidad. En la etapa de preproducción comencé a estructurar el proyecto viendo los pros y los contras que se me podían presentar. Básicamente porque a las personas que quería entrevistar eran personas con cargos importantes en empresas privadas o que tenían cierta relación con el Ayuntamiento. Pero decidí ir a por todas y con esfuerzo he podido conseguir lo que quería.

A principios de febrero, después de haber creado el guion provisional y un pequeño guion técnico para orientarme en los próximos meses, comencé a grabar entrevistas que resultaban fáciles de conseguir. Mientras tanto, contactaba con las distintas personalidades y administraciones que pudieran ayudarme a conseguir las entrevistas más importantes.

Las primeras entrevistas fueron en el municipio de Ayamonte. Una de ellas fue la de la coordinadora de Radio Ayamonte, Encarna Sayago, que me dio muchas facilidades para grabar la entrevista. Otra entrevista que se pudo grabar sin impedimentos fue la de Ana Méndez, trabajadora en Aloja Apartments, que fue muy divertida por las anécdotas que contaba de los clientes que se alojaban en los apartamentos. Esta última entrevista fue una de las opciones para suplir el punto de vista turístico, por el rechazo de la Oficina de Turismo de Ayamonte, que tras varias llamadas y visitas a la oficina para que ofrecieran una entrevista, no tuve respuesta hasta el día de hoy. Además, contacté con varias inmobiliarias, pero tampoco quisieron participar, hasta que di con Ana, a quien no le importó participar en mi proyecto. Por otro lado, Juan de Dios Díaz, director de Correos en Ayamonte, no tuvo ningún impedimento en ofrecerme una entrevista, salvo la condición de no nombrar Correos en su presentación ni mostrarla en imágenes durante su entrevista por futuras represalias por parte de la empresa.

Desde un primer momento mi idea era la de entrevistar a los alcaldes de cada municipio para mostrar una imagen más cercana y no la seriedad que les caracteriza por representar a su municipio. Pero no pudo ser así. Esta misma semana me puse en contacto por correo electrónico con el alcalde de Ayamonte, y más tarde con la alcaldesa de Almonte, para que me ofrecieran una entrevista, explicándoles el concepto del reportaje, pero en ningún momento me respondieron. Viendo que iba a ser imposible, me dirigí al Ayuntamiento de Ayamonte y pregunté por el alcalde. La secretaria de la alcaldía fue la que me recibió, ofreciendo su ayuda desinteresada para conseguir dicha entrevista. Después de varias llamadas con la secretaria, me informó que era imposible por la apretada agenda del alcalde, pero que me podría conseguir una entrevista con la teniente alcalde, Gema Martín. Fue en los días posteriores cuando esta entrevista se llevó a cabo. Lo que quería era tener en el reportaje la voz de alguien que tuviera peso en el Ayuntamiento y en gran parte logré conseguirlo.

Y una de las entrevistas que me ha dado más quebraderos de cabeza ha sido la de la cantante María Isabel, ganadora de Eurovisión Junior 2004. Fue una de las primeras que pensé para que saliera en el reportaje porque tenía todos los ingredientes para ser una gran entrevista. Primero, por ser una cara conocida en las redes sociales, y segundo, porque puede contar anécdotas sobre esta confusión durante su carrera musical, además de tener una canción dedicada a Ayamonte. Durante muchos meses detrás de ella, fue la última entrevista en grabar en el mes de abril, a pesar de ser la primera persona con la que contacté para este proyecto. Sin embargo, todo fue genial. Atenta, simpática y profesional.

Una vez que tenía la mayoría de las entrevistas grabadas en Ayamonte, comencé a planificar los días de grabación en el municipio de Almonte. Durante los meses anteriores, la ayudante de producción contactó con varias administraciones de Almonte para que me ofrecieran las entrevistas. Una de las primeras con las que contacté fue con la presentadora de La Pará Rociera de la televisión comarcal CondaVisión que opera en la zona, Paqui Durán, para que me comentara sobre la existencia de esta confusión entre los dos municipios en la comarca. Paqui accedió a ello, pero me comentó que quien podría ofrecernos una entrevista más completa sería Pepe de la Cueva, coordinador de contenidos de la televisión local de Almonte. Una vez que contacté con él, acordamos una fecha para el día de grabación.

Por otro lado, para contactar con la alcaldía y la oficina de turismo del municipio, mandé distintos correos con toda la información del reportaje y el objetivo de las entrevistas. Un primer correo fue enviado a la alcaldesa de Almonte, de la cual no tuve respuesta, y un segundo a la oficina de turismo, que después de varias semanas, una de las responsables contactó mediante una llamada telefónica diciendo que no ofrecería una entrevista a cámara, pero sí lo haría vía telefónica. Durante esa llamada contestó a las

preguntas planteadas, cuyas respuestas eran afines a lo que buscaba y así se recoge en el reportaje.

En el mes de marzo, emprendí el viaje al municipio de Almonte para grabar las distintas entrevistas, así también como en la aldea de El Rocío. Como he dicho anteriormente, al no tener respuesta de la alcaldesa de Almonte, visité las independencias del Ayuntamiento para conseguir hablar con la misma, pero tampoco fue posible. Gracias a la ayuda de la secretaria del Ayuntamiento que se puso en contacto con la jefa de prensa de la alcaldía, pude establecer una conversación con la responsable del área. Insistí en que me ofreciera una entrevista a cámara, pero se negó. Como segunda opción, le pedí que me enviara una especie de comunicado a través de un correo electrónico, donde respondiera a una serie de preguntas planteadas sobre esta confusión entre los dos municipios o si existiera otro tipo de confusiones con Doñana o Matalascañas como muchos periódicos han publicado. Tras varias semanas, recibí el correo y así puede verse en el reportaje.

Este mismo día de grabación en Almonte, grabé la entrevista con el coordinador de la televisión local del municipio. Durante la tarde, me desplacé a la aldea de El Rocío para grabar algunas entrevistas, esta vez sin una organización o idea previa de que buscaba. Visité la sede de la Oficina de Turismo de Almonte en la aldea, pero tampoco quisieron ofrecerme una entrevista. Más tarde, por los alrededores de la ermita, pude conseguir varias entrevistas a dependientas en las tiendas de la zona.

Durante todos estos meses hasta la grabación de las entradillas, presentaciones y cierres del presentador, estuve inmerso en contactar con las personas migrantes y emigrantes que participan en el proyecto para los bloques de "En España" y "En el Mundo". Por otro lado, durante los meses de marzo y abril, me dediqué a buscar toda la información gráfica, periodística y videos de todo lo que se muestra en el bloque de "En Redes". Una investigación exhaustiva por todas las redes sociales, noticias de portales digitales, visionado de informativos, erratas en periódicos, etc. Además de la ayuda de personas desinteresadas que me enviaban capturas e imágenes de publicaciones o noticias donde se daba esta confusión. Todo esto está recogido en la última de este reportaje.

Una vez que tenía todo el material del reportaje, me puse a modificar el guion provisional en función del material que poseía. Me di cuenta de que la presencia de un presentador para conducir el reportaje serviría de mucha ayuda para presentar el contenido, los pasos y el cierre del mismo. Así que cree un guion que se vería modificado durante el transcurso de la grabación para la mejor adaptación al presentador. A mediados de abril tuvo lugar la grabación del presentador y la voz en off en los estudios de la Facultad de Comunicación de Sevilla. Elegí el plató virtual de chroma verde porque quería mostrar un fondo en movimiento a posteriori acorde con la temática del reportaje.

#### **3.4.2. Edición y postproducción**

Cuando ya tenía todo el material para comenzar con el montaje, el siguiente paso era diseñar la cabecera, las cortinillas, las impresiones, los faldones y la banda sonora original que se mostrarían durante todo el proyecto.

El primer paso fue crear la banda sonora original con bases y vocales libres de derechos de autor con el modo edición de audio del programa Premiere Pro, además de la música corta para las cortinillas. Una vez tenía la música completa, comencé a crear la cabecera y las cortinillas acorde con el ritmo de la música. A base de imágenes de archivos e ilustraciones creadas exclusivamente para este proyecto, me puse en marcha con el diseño de las distintas piezas. Para las imágenes de los municipios de Ayamonte y Almonte, tanto en la cabecera como en el resto del reportaje, contacté con los autores de dichos videos para pedirles que me cedieran sus imágenes a cambio de nombrarles en los créditos finales. Por otro lado, quería que mis compañeros con los que trabajé durante todos estos años de carrera pusieran un granito de arena en este proyecto de alguna forma u otra. Así que contacté con mi compañera Miriam Barranco, ilustradora y diseñadora gráfica, para que creara seis imágenes para la cabecera.

Para la creación de las infografías y faldones utilicé los programas Photoshop, para el título y vectores, y After Effects, para las animaciones, gracias a los conocimientos que adquirí en varias asignaturas Medios Audiovisuales II y Realización II. La utilización de la almohadilla (#) en todo el proyecto, tanto en el título como para la marca de agua, simboliza su estrecha relación con Internet, ya que este reportaje tiene su origen en las redes sociales. También podemos apreciar la utilización de la X que simboliza el "no" entre la confusión de Ayamonte y Almonte.

Los colores utilizados son principalmente el rojo, el negro y tonalidades de grises, además del blanco del fondo. Otros colores secundarios son el azul y el rosa en tonos pasteles para darle frescura y un tono más juvenil a todo el reportaje.

Durante todo el documental se utiliza la almohadilla (#) como marca de agua seguido del nombre de cada bloque. Cuando se presenta algún entrevistado, aparece el faldón con el nombre de las personas seguido del cargo que ostenta. No quería saturar las imágenes con detalles, para que fuera todo muy sutil.

En cuanto a la música de fondo, he intentado elegir la que más iba acorde a las imágenes. Otro de mis sellos en casi todos mis trabajos es el de utilizar los sonidos "whoosh" para dar paso de una imagen a otra, casi siempre utilizados cuando da paso del presentador al bloque correspondiente.

Los materiales técnicos que he usado para la grabación de este reportaje son sólo con una cámara réflex, un micrófono y un kit de iluminación, no hacía falta nada más para comenzar. Todo ello gracias a la ayuda de compañeros de facultad que me han ofrecido de forma desinteresada los materiales necesarios para la grabación.

Para la grabación visual del reportaje he utilizado una cámara réflex digital CANON EOS-70D con sensor CMOS APS-C de 20,2 megapíxeles que ha permitido la grabación de imágenes en calidad óptima. Su sistema de grabación de vídeos Full HD con un enfoque automático rápido, suave y preciso ha hecho que el trabajo sea mucho más llevadero, añadiéndole la gama de lentes que he utilizado para las grabaciones de este reportaje. He utilizado dos objetivos, uno de 50mm /1.8 AF/MF y otro de 11-24 mm/ 4 USM para así poder jugar con las profundidades y encuadres de las imágenes. En cuanto a la calidad del video, he utilizado el sistema de grabación de 720p 60fps.

Para la grabación sonora he utilizado dos tipos de micrófonos, uno para las entrevistas en la calle de manera espontánea con la utilización de un micrófono condensador direccional RODE VideoMic Go y para las entrevistas concertadas, grabación en plató y voz en off, un micrófono de solapa omnidireccional BOYA que recoge la voz con buena calidad y nitidez.

En cuanto a la iluminación en interiores he utilizado un panel de luz Led CRAPHY regulable de 3200K a 5600K, el cual permite iluminar los rostros y falta de luz de forma sencilla y con múltiples posibilidades. Para las grabaciones en exteriores he utilizado un reflector de luz Andoer plegable de discos múltiples, el cual también ha servido de apoyo junto con el panel Led.

Para la edición y la postproducción del reportaje he utilizado el programa de edición Premiere Pro CS6, un programa que te permite crear desde cero mostrando tu sello personal, obviando todo tipo de efectos preestablecidos que el programa ofrece. Es en esta parte del proceso de la realización del reportaje donde he disfrutado más, siendo el montaje lo que más me apasiona.

El montaje ha sido lo más duro en cuanto a las creaciones de cabeceras, cortinillas, efectos y demás animaciones que he podido crear con After Effects. También el sonido me ha costado porque no tengo los conocimientos que un técnico de sonido puede tener. Sin la ayuda de nadie, he podido limpiar y restaurar el sonido de las entrevistas, y crear las distintas versiones de la banda sonora original del reportaje gracias al programa Audition de Adobe.

También quiero añadir la paciencia de un montador cuando se sumerge en un proyecto como este. Las horas, los cierres inesperados del programa de montaje que no guarda ninguna recuperación, el cansancio ocular, etc. Pero aun así no me quejo, es lo que me gusta, y cuando a alguien le gusta algo no se cansa por muchas horas que esté sentado delante de un ordenador.

#### **4. DIFICULTADES**

No han sido muchas las dificultades que han empañado la realización de este reportaje, suponiendo que todo proyecto audiovisual conlleva un proceso duro en preproducción, producción y postproducción. Pero si es necesario destacar algunas de las dificultades que he tenido que superar para obtener el fin propuesto.

La primera de ellas, y de poca importancia, es la inquietud que tenía en el momento de plantear las distintas ideas de lo que sería el trabajo de fin de grado por diferentes factores. La falta de tiempo para compaginar mi trabajo con la universidad, la carencia de medios técnicos para grabar, problemas de salud y personales, etc. Pero no lo iba a dejar atrás, me volqué en este proyecto que tanto esperaba y al fin he logrado sacarlo adelante y llevarlo a cabo.

Basándonos en la realización del proyecto, los principales obstáculos que se me han presentado han sido la planificación para la grabación de las entrevistas por la falta de disponibilidad por parte de los entrevistados como también la mía propia. Añadiéndole que las entrevistas se grababan en dos pueblos diferentes a gran distancia de mi residencia actual.

El contactar con varias personas por teléfono, correos electrónicos e incluso por algún conocido de confianza, y que no se tenga respuesta alguna, ha sido en más de una ocasión un poco frustrante. Alguna que otra vez me he planteado eliminar una de las partes del contenido del reportaje por no conseguir lo que quería, pero no me he rendido y he insistido, logrando así lo que buscaba desde un principio.

Las inclemencias meteorológicas también han dejado una mala pasada en las grabaciones, debido a la lluvia y sobre todo el viento en los días de grabación en el municipio ayamontino.

En cuanto a los medios técnicos, el micrófono de cañón presentaba un problema que se manifestaba en los audios. Esto no se pudo eliminar en el momento de grabación porque me di cuenta posteriormente en la edición y gracias a distintos efectos he podido mejorar ese problema. Otro de los obstáculos ha sido la disponibilidad de la cámara con la que grababa, que era de un compañero de clase que vive lejos de mi residencia, y tenía que ir a buscarla cada vez que iba a grabar y posteriormente devolvérsela. Es por esta razón que la grabación de las distintas entrevistas las he llevado a cabo durante tres meses en días diferentes.

Estas han sido en general las dificultades que más podría destacar durante todos estos meses de proyecto, pero que sin duda se quedan atrás después de todo lo que he aprendido y lo que me llevo gratamente de esta experiencia. Y como no, el resultado del reportaje.

#### **5. CONCLUSIONES**

Desde que comencé la carrera tenía claro a lo que quería dedicarme en un futuro, y de alguna forma u otra, lo he podido demostrar en este proyecto. Algo que tuviera que ver con la televisión ya sea un reportaje o un documental, en el que pudiera mostrar mis capacidades en producir y editar piezas audiovisuales. Esto lo he podido llevar a cabo gracias al contenido de diferentes asignaturas durante la carrera. Las que más me han nutrido para realizar este reportaje han sido Tecnologías de los Medios Audiovisuales I y II, Realización y Producción publicitaria y de Documentales, Realización I y II y otras muchas que en su metodología aportaba cosas referentes a un proceso creativo.

Con este reportaje titulado *Ayamonte no es Almonte y viceversa* he querido mostrar el tipo de trabajo en el que me siento a gusto. Una temática en la que el público se sienta identificado y, a su vez, interactúen con él en las redes sociales. Un tema que siempre ha existido pero que nunca se le ha puesto voz mediante un proyecto audiovisual: mostrar la dimensión del problema de la confusión entre Ayamonte y Almonte por su similitud de sus nombres. Que el espectador asimile la información, conozca la realidad y pueda interpretarla a la vez que se divierte gracias al formato y a la forma de tratar el tema.

## **6. BIBLIOGRAFÍA**

Equipo de investigación. (s.f.). *Formula TV* [Página Web]. Disponible en <https://www.formulatv.com/programas/equipo-de-investigacion/> (consultado el 5 de junio de 2019)

En el punto de mira. (s.f.). *Formula TV* [Página Web]. Disponible en <https://www.formulatv.com/programas/en-el-punto-de-mira/> (consultado el 5 de junio de 2019)

Españoles en el mundo. (s.f.). *El Mundo* [Página Web]. Disponible en [https://www.elmundo.es/television/programacion-tv/programas/1498924\\_espanoles](https://www.elmundo.es/television/programacion-tv/programas/1498924_espanoles-en-el-mundo.html)[en-el-mundo.html](https://www.elmundo.es/television/programacion-tv/programas/1498924_espanoles-en-el-mundo.html) (consultado el 5 de junio de 2019)

Andaluces por el mundo. (s.f.). *El Mundo* [Página Web]. Disponible en https://www.elmundo.es/television/programacion-tv/programas/1000288 andaluces[por-el-mundo.html](https://www.elmundo.es/television/programacion-tv/programas/1000288_andaluces-por-el-mundo.html) (consultado el 5 de junio de 2019)

Fortfast WTF. (s.f.). *Youtube* [Video]. Disponible en <https://www.youtube.com/user/FortfastWTF/featured> (consultado el 5 de junio de 2019)

#### **7. ANEXOS**

En los siguientes anexos se muestran parte del material que se ha llevado a cabo durante todas las fases de este reportaje como el guion literario y el guion técnico. Además de la ficha técnica del reportaje, y datos como el presupuesto, la financiación, la distribución y los contratos pertinentes.